# **Behandlung von Polynomen**  - **Teil 5\***

#### Stichwörter:

Polynom, HP-BASIC, Laplace-Transformation, Approximation, Ausgleichsrechnung

#### Hardware:

HP 9845 8 mit SP ROM

#### 9 Polynome und LAPLACE-Transformation

An dieser Stelle sollen nun nicht die Grundlagen der LAPLACE-Transformation niedergelegt werden. Darüber existiert viel Literatur, z.B. [13 - 15]. Hier soll auch eine Beschränkung auf die Fälle erfolgen, in denen im Bildbereich ganzrationale und insbesondere gebrochenrationale Funktionen entsprechend GI. (43) auftreten. Trotz dieser Einschränkung wird aber damit bereits ein großer Teil der praktisch bedeutsamen Funktionen eingeschlossen, so alle ganzrationalen Polynome, die trigonometrischen, Hyperbelund Exponentialfunktionen im Zeitbereich und auch bestimmte Kombinationen davon.

#### 9. *1 Transformation aus dem Zeit- in den Bildbereich*

Die Transformation aus dem Zeitbereich in den Bildbereich der LAPLACE-Transformation bereitet i.allg. die wenigsten Schwierigkeiten. Mit Hilfe von Tafelwerken, die die Korrespondenzen F(p) ---f(t) enthalten, kann man die Transformation einfach durchführen. Dies sei an einem wichtigen Beispiel erläutert.

Im ersten Teil dieser Serie wurden SUB-Programme für die rationalen Operationen mit Polynomen abgeleitet, der zweite Teil beinhaltete die Nullstellenbestimmung von Polynomen und im dritten Teil wurden Algorithmen zur Berechnung des größten gemeinsamen Teilers von zwei Polynomen und einige Bemerkungen zur Datensicherung angegeben. Der vierte Teil behandelte das Honnen'sche Schema und seine Implementationen. Während in den ersten drei Teilen dieser Serie einige Grundlagen zur Bearbeitung und Bestimmung der Eigenschaften von Polynomen abgeleitet wurden, soll nun weiter auf die Anwendung dieser SUB-Programme eingegangen werden. Wie bereits im Abschnitt 1 erwähnt, werden die Polynome in den hier zu besprechenden Anwendungsfällen als Approximations- und Ausgleichsfunktionen verwendet. Kommt dabei direkt eine Polynomapproximation zum Einsatz, so genügen i. allg. die bereits abgeleiteten SUB-Programme zur weiteren Verarbeitung. Anders sieht es aus, wenn die Polynome im Bildbereich der LaPLACE-Transformation verwendet werden.

Untersucht man das thermische Verhalten von Halbleiterbauelementen bei einer Erregung durch einen Leistungssprung, so müssen meist Messungen über einen großen Zeitbereich durchgeführt werden (> 1: 1000). Die dabei erhaltenen Meßergebnisse werden punktweise (zu definierten Zeitpunkten) gespeichert. Aus diesen Stützstellen werden dann geeignete Ausgleichskurven errechnet. Als Ansatz haben sich Exponentialsummen

$$
f(t) = R_0 + \sum_{i=1}^{m} R_i (1 - e^{-t/\tau_i})
$$
 (77)

bewährt. Dieser Ansatz hat mehrere Vorteile. Zuerst verhält er sich "gutartig". Weil sich die einzelnen Terme streng monoton verhalten, sind zufällige Extremwerte, wie sie bei Polynomansätzen häufig auftreten, i.allg. auszuschließen. Ein weiterer Vorteil ist darin zu sehen, daß der Ansatz auch für große Zeitbereiche geeignet ist und ohne weiteres Extrapolationen über die Meßgrenzen hinaus gestattet. Für große Zeiten strebt er gegen einen festen Endwert. Außerdem entspricht der Ansatz auch der Theorie der Wärmeleitung. Wird die Wärmeleitungsgleichung in Ortsrichtung diskretisiert, dann sind die Lösungen Gleichungen der Art von GI. (77) [16]. Auch bei der Anwendung des BEUKEN-Modells [17] trifft dies zu. Außer

der bereits zitierten Arbeit [2] seien mit [18 - 19] noch zwei Arbeiten aus der deutschsprachigen Literatur zitiert, die sich mit der Exponentialsummenzerlegung nach GI. (77) befassen.

Zur Transformation von GI. (77) in den Bildbereich notieren wir zuerst drei erforderliche Korrespondenzen [15]

$$
c_1 f_1(t) + c_2 f_2(t) \longrightarrow (78)
$$
  
\n
$$
c_1 F_1(\rho) + c_2 F_2(\rho)
$$

$$
\epsilon(t) = \begin{cases} 0 \text{ für } t < 0 & \text{---} \epsilon \\ 1 \text{ für } t > 0 & \text{---} \epsilon \end{cases}
$$
 (79)

$$
\exp(\pm \alpha t) \qquad \qquad \circ \qquad \bullet \qquad \frac{1}{p \pm \alpha} \qquad (80)
$$

Nach Umschreiben von GI. (77) in

$$
f(t) = (R_0 + \sum_{i=1}^m R_i) - \sum_{i=1}^m R_i e^{-t/\tau_i}
$$
 (81)

ergibt sich für F(p)

$$
F(p) = (R_0 + \sum_{i=1}^{m} R_i) \frac{1}{p} - \sum_{i=1}^{m} \frac{R_i}{p - \frac{1}{\tau_i}}
$$

(82)

<sup>\*</sup>Teil 4: s. CAL-Comp. Anw. Lab. 3 (1985) 224. Jürgen Schwarz, Wiesbadener Straße 59 C, 1000 Berlin 33

## **SEREN**

Diese Gleichung kann durch Erweitern mit  $\tau_i$  und Zusammenfassen der Elemente, die  $R_i$ enthalten, in

$$
F(\rho) = \frac{1}{\rho} \left[ R_0 + \sum_{i=1}^m \frac{R_i}{1 + \rho \tau_i} \right] \quad (83)
$$

umgewandelt werden.

Im allgemeinen ist es zweckmäßig, zur Berechnung der Ausgleichsfunktion nach GI. (77) nicht direkt die gemessenen Temperaturen heranzuziehen. Günstiger ist es, den gemessenen Temperaturverlauf auf eine Bezugstemperatur  $T_A$  und den bereits erwähnten Leistungssprung PJ mit der Gleichung

$$
T_{XA}^*(t) = \frac{T_X(t) - T_A}{P_J} \bigg| T_A, P_J = \text{const.}
$$
 (84)

zu beziehen.  $T_{XA}^*$  hat dann die Dimension eines thermischen Widerstandes [K/W]. Auch die Elemente *Ri* von GI. (77) haben dann diese Einheit. F(p) stellt demzufolge den bezogenen Temperaturverlauf bei einem Verlustleistungssprung PJ bei *t=* O dar. Wird dieser Sprung bei *t* = O auch aus GI. (83) "herausgekürzt", so entspricht die verbleibende Summe

$$
Z_{GA}(\rho) = \frac{Z_{GA}(\rho)}{n_{GA}(\rho)} =
$$
  
 
$$
R_0 + \sum_{i=1}^{m} \frac{R_i}{1 + \rho \tau_i}
$$
 (85)

der thermischen Impedanz einer Ersatzschaltung nach Bild 4.

Zur Berechnung von  $Z_{GA}(p)$  dient das SUB-Programm Rc\_zp\_pb (Listing 17). Zum Verständnis wird GI. (85) ausmultipliziert

$$
Z_{GA}(p) = \n R_0 \prod_{i=1}^{m} (1 + p \tau_i) + \sum_{i=1}^{m} R_i \prod_{\substack{j=1 \ j \neq i}}^{m} (1 + p \tau_i)
$$
\n
$$
\prod_{i=1}^{m} (1 + p \tau_i)
$$
\n
$$
\prod_{i=1}^{m} (1 + p \tau_i)
$$
\n(86)

In den Zeilen 480 bis 530 erfolgt die Berechnung des Nennerpolynoms von GI. (86) mit Hilfe von GI. (6), hier speziell mit  $m =$  const. = 1,  $b_0 = 1$  und  $b_1 = \tau_i$ , wobei insgesamt n-mal multipliziert wird. Die Berechnung des Zählerpolynoms erfolgt in den Zeilen 550 bis 680 konsequent nach GI. (86).

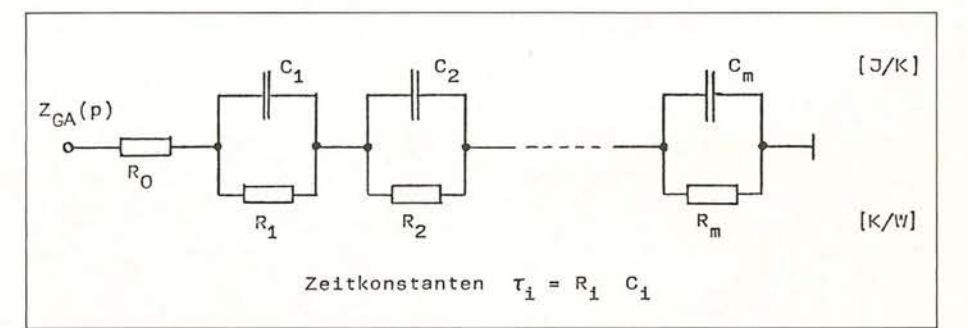

Bild 4: Elektrisches Ersatzschaltbild für die Ausgleichskurve eines gemessenen thermischen Verhaltens.

 $(p$ 

In das Programm wurde eine Fallunterscheidung eingearbeitet, die vorab prüft,  $ob R_0$  vorhanden ist (Ch\$ = "C") oder nicht (Ch\$= "H"), da dies entscheidend für den Grad des Zählerpolynoms und damit auch für die Rücktransformation ist. Auch wird vorab geprüft, ob die Ersatzschaltung nach Bild 4 kanonisch ist, d.h. ob nicht zufällig zwei (oder mehr) Zeitkonstanten gleich groß sind. Ohne diese Prüfung könnten sich für  $z_{GA}(p)$  und  $n_{GA}(p)$ gleiche Wurzeln ergeben, was entsprechend den Ausführungen von Abschnitt 6 nach Möglichkeit vermieden werden sollte.

#### *9.2 Transformation aus dem Bild-in den Zeitbereich in einfachen Fällen*

Gegeben sei eine gebrochen rationale Funktion

$$
F(p) = \frac{Z(p)}{N(p)}, \text{ gr}(Z) < \text{gr}(N) = n \text{ (87)}
$$

im Bildbereich der LAPLACE-Transformation, die in den Zeitbereich transformiert werden soll. Allgemein soll der Grad des Zählerpolynoms kleiner als der des Nennerpolynoms sein, sonst ließe sich von F(p) ein ganzrationaler Anteil abspalten, der in den Zeitbereich transformiert, den DIRAC-lmpuls und seine Ableitungen ergeben würde. Diese Fälle sollen hier ausgeschlossen sein, können aber mit dem Divisionsprogramm nach Listing 8 gelöst werden (siehe Abschnitt 9.5).

Zunächst sei außerdem vorausgesetzt, daß das Nennerpolynom nur einfache reelle Nullstellen besitze, die mit *Pi* bezeichnet werden sollen. Bekanntlich läßt sich dann die GI. (87) in Partialbrüche

$$
F(p) = \frac{Z(p)}{N(p)} = \frac{R_1}{p - p_1} + \frac{R_2}{p - p_2} + \dots
$$

$$
+ \frac{R_n}{p - p_n} = \sum_{i=1}^{n} \frac{R_i}{p - p_i} \quad (88)
$$

zerlegen. Zur Berechnung der Konstanten *Ri* multipliziert man die GI. (88) mit *(p-pi)* und erhält den Ausdruck

$$
-p_{i}) F(p) =
$$
  
 
$$
R_{i} + (p - p_{i}) \sum_{\substack{j=1 \ j \neq j}}^{n} \frac{R_{j}}{p - p_{j}} \qquad (89)
$$

Bestimmt man jetzt den Wert dieses Ausdrucks für *p =Pi•* so wird der rechte Term null und es bleibt der unbestimmte Ausdruck

$$
R_i = (p - p_i) F(p) = (p - p_i) \frac{Z(p)}{N(p)} \cdot (90)
$$

Mit Hilfe der Regel von l'HosPITAL läßt sich

$$
\lim_{\rho \to \rho_i} (\rho - \rho_i) \frac{Z(\rho)}{N(\rho)} =
$$
\n
$$
\frac{\frac{d}{d\rho} [(\rho - \rho_i) Z(\rho)]}{\frac{d}{d\rho} N(\rho)} = \frac{Z(\rho_i)}{N'(\rho_i)} \quad (91)
$$

ableiten, womit sich für die Koeffizienten *Ri* die Gleichung

$$
R_i = \frac{Z(p_i)}{N'(p_i)}\tag{92}
$$

aufschreiben läßt. Mit Hilfe der Korrespondenzbeziehungen nach den Gin. (78 - 80) folgt daraus der "Entwicklungssatz von HEAVISIDE"

$$
F(p) = \frac{Z(p)}{N(p)} \longrightarrow f(t) =
$$
  

$$
\sum_{i=1}^{n} \frac{Z(p_i)}{N'(p_i)} e^{p_i t}, n = g r(N) . (93)
$$

SUB Rc\_zp\_pb(INTEGER\_N,N\_stern,Kan,Ch\$,REAL\_Rp(\*),Taup(\*),Z\_ga(\*),N\_ga(\*)) SUB-Programm Rc\_zp\_pb zur Berechnung der Impedanzfunktion eines Zweipoles aus RC-Gliedern in Partialbruchschaltung Eingabedaten: ... Anzahl der RC-Glieder n  $Ch$  $\pm$ "C" für Modell "case-ambient" . . .  $Smith \tRp(0)$ ] "H" für Modell "heatsink-ambient" [ohne Rp(0)]  $Rp$  $(*)$ ... Widerstände der Partialbruchschaltung (0:n) für Ch\$="C" bzw. (1:n) für Ch\$="H"  $tau(1:n)$ ... Zeitkonstanten der Partialbruchschaltung

**SERIEN** 

110 120  $130$ 140 Ergebnis: 150  $n\_stem$ ... charakteristischer Wert der Polynomgrößen der<br>Impedanz: n-1 für Ch\$="H" bzw. n für Ch\$="C" 160 170 kan ... 1 für eine kanonische Partialbruchschaltung, 180 sonst 0 (und ohne Lösung) 190 Z ga(0:n\_stern) ... Zählerpolynom des Impedanz 200  $N$ ga $(0:n)$ ... Nennerpolynom der Impedanz  $210$  $220$ (c) 1985 by Jürgen Schwarz T. Sprache: HP-BASIC Datum: 25.04.85  $238$ Speichermedium: Kassetten 57/58 File-Name: RC\_ZPP E Version:  $1.3$  $240$ 250 INTEGER I, J, K 260 REAL Taup\_stern(1:N+1), Z\_ga\_stern(0:N)  $270$ 280 IF (Ch\$="c") OR (Ch\$="C") THEN 290 REDIM Rp(0:N) 300 N stern=N IF N>0 THEN REDIM Taup(1:N) 310 ! Für n=0 kein tau vorhanden  $320$ **ELSE** 330 REDIM Rp(1:N), Taup(1:N) 340 N stern=N-1 350 END<sup>T</sup>IF 360 MAT Z\_ga=ZER  $370$ MAT N\_ga=ZER 380 REDIM Z\_ga(0:N\_stern), N\_ga(0:N) 390 MAT Taup\_stern=Taup<br>MAT SORT Taup\_stern 400  $410$ 420  $Kan=1$ 430  $FOR$   $I=2$   $TO$   $N$ 440 Kan=Kan AND (Taup\_stern(I-1)<>Taup\_stern(I)) 450 NEXT I 460 IF NOT Kan THEN SUBEXIT ! die Partialbruchschaltung ist nicht kanonisch  $470$  $N_g$ a(0)=1<br>FOR I=1 TO N 480 490 500 FOR  $J=I$  TO 1 STEP  $-1$ 510  $N_ga(J)=N_ga(J)+N_ga(J-1)*Taup(I)$ NEXT J 520 ! Parameter des Nennerpolynoms der Impedanz 530 NEXT I 540 IF (Ch\$="c") OR (Ch\$="C") THEN MAT Z\_ga=(Rp(0))\*N\_ga 550 MAT Taup\_stern=Taup<br>FOR I=N TO 1 STEP -1 560 570 580 IF IKN THEN Taup\_stern(I)=Taup(I+1) 590 MAT Z\_ga\_stern=ZER(0:N stern)  $Z$  ga stern(0)=1<br>FOR J=1 TO N-1 600 610 620 FOR  $K=J$  TO 1 STEP  $-1$ Z\_ga\_stern(K)=Z\_ga\_stern(K)+Z\_ga\_stern(K-1)\*Taup\_stern(J) 638 NEXT K 640 650 NEXT J 660 MAT Z\_ga\_stern=(Rp(I))\*Z\_ga\_stern 670 MAT Z\_ga=Z\_ga+Z\_ga\_stern 680 NEXT I ! Parameter des Zählerpolynoms der Impedanz 690 SUBEND

Listing 17: SUB-Programm zur Transformation gemessener Verläufe in den Bildbereich der Laplace-Transformation.

300

 $10$ 20  $30$ 

 $40$ 

50 60

 $70$ 

 $80^{\circ}$ 

 $90$  $100$  Bei der Durchführung der Transformation in den Bildbereich mit Hilfe der GI. (85) wurde der Anteil 1/p aus formalen Gründen weggelassen. Er muß natürlich bei der Rücktransformation wieder einfließen. Liegt also eine Funktion

$$
F(p) = \frac{Z(p)}{p N(p)} \tag{94}
$$

vor, die entsprechend zu behandeln ist, so ergibt GI. (93) mit  $N^*(p) = p N(p)$  und

$$
\frac{d}{dp} N^*(p) = \frac{d}{dp} p N(p)
$$
\n
$$
= N(p) + p N'(p)
$$
\n(95)

sowie Abtrennen der Nullstelle  $p_0 = 0$  die Lösung

$$
F(p) = \frac{Z(p)}{p N(p)} \longrightarrow f(t) = (96)
$$
  

$$
\frac{Z(0)}{N(0)} + \sum_{i=1}^{n} \frac{Z(p_i)}{p_i N'(p_i)} e^{p_i t}, n = gr(N)
$$

**IFRIE** 

Ist hier  $gr(Z) < gr(N)$  so gilt wegen des Grenzwerttheorems [ 15]

$$
\lim_{t\to 0} f(t) = \lim_{p\to\infty} p F(p) = 0 \qquad (97)
$$

und damit

 $\lambda$ 

$$
\frac{Z(0)}{N(0)} + \sum_{i=1}^{n} \frac{Z(p_i)}{p_i N'(p_i)} = 0
$$
 (98)

Unter dieser Bedingung läßt sich die Korrespondenz (96) auch in der Form

$$
F(p) = \frac{Z(p)}{p N(p)} \longrightarrow f(t) =
$$
\n
$$
\sum_{i=1}^{n} \frac{-Z(p_i)}{p_i N'(p_i)} (1 - e^{-t/\tau_i}),
$$
\n
$$
gr(Z) < gr(N) = n, \tau_i = -\frac{1}{p_i}
$$
\n(99)

#### aufschreiben.

Dieser Rücktransformationsalgorithmus ist im Listing 18 implementiert, weil er in vielen Fällen die Lösung liefert. Selbstverständlich kann man auf praktisch analoge Weise die Korrespondenzbeziehungen (93) und (96) implementieren. Die Berechnung der Nullstellen erfolgt zweckmäßig mit dem SUB-Programm Newton\_mod analog zu Listing 5 [8]. In den Zeilen 400

10 SUB Re t0 pbCINTEGER N,REAL ZC\*),N(\*),N\_0(\*),R\_p(\*),Tau\_p(\*))  $20$ 30 SUB-Programm Re t0 pb zur Durchführung einer Transformation 40 ! aus dem Bildbereich der Laplace-Transformation in den Zeitbereich 50 bei gegebenen Zähler- und Nennerpolynomen der zu berechnenden Größe 60 und den bereits vorab berechneten Nullstellen des Nenners und 70 Anregung durch einen Einheitssprung (1/p) 80 90 Anwendung des Entwicklungssatzes von Heaviside bei einfachen, rellen 100 Nullstellen auf der negativen reellen Achse 110 120 ! Eingabedaten: n ... Grad des Nennerpolynoms ... Zählerpolynom im Bildbereich (Max.: 0:n-1) 1  $Z(0;*)$ <br>N( $B:n$ )  $140$ ... Nennerpolynom im Bildbereich 150 N\_0(1:n) ... Nullstellen des Nennerpolynoms 160 Ergebnis: R\_p(1:n) Parameter der Lösung im Zeitbereich t .:i.1\_.i p ( 1 : n ) Parameter der Lösung im Zeitbereich 170  $\frac{180}{190}$ n 200 Lösung:  $f(t) = Summe R p * (1 - exp(-t/tau_p))$ 210  $i = 1$ 220 2:30 (c) 1985 by Jürgen Schwarz Sprache: HP-BASIC Datum: 25.04.85 Speichermedium: Kassetten 57/58 240 File-Name: RC th0 Version:  $1.3$ 250 260 INTEGER I, J 270 N\_0,R\_zaehler,R\_nenner,Z\_stern(0:N-1) 280 2'30 MAT Z stern=Z 300 MAT  $R-p=ZER$ 310 MAT Tau  $p=ZER$ 320 REDIM Z=stern(0:N-1),NC0:N),N\_0C1:N),R\_pC1:N),Tau\_p(1:N) ! 330 340 Zerlegung mit dem "Entwicklungsatz von Heaviside" ! 350 360<br>370 FOR  $I = 1$  TO N  $N$   $\theta = N$   $\theta$  ( I ) :380 Tau.  $p(1) = -1/N$  0 rau\_p\i/==i/n\_v<br>R nenner=R zaëhler=0 3'30 FÖR J=N-1 TO 0 STEP -1 400 410 R zaehler=Z stern(J)+N 0\*R zaehler  $420$  R nenner= $(J+1)*N(J+1)*N$  0\*R nenner  $430$  NEXT J 440 R p(l)=-R zaehler/(N 0\*R nenner) 450 NEXT I - - - ! Bewertung der jeweiligen Zeitkonstante 460 SUBEND

Listing 18: Einfaches Rücktransformations-SUB-Programm für Nennerpolynome mit einfachen reellen Nullstellen.

bis 430 erfolgt die Funktionsberechnung des Zählerpolynoms und die der Ableitung des Nennerpolynoms  $N'(p_i)$  mit dem einfachen HORNER'schen Schema. Sonst zeigt das SUB-Programm keine Besonderheiten.

#### *9.3 Rücktransformation beim Auftreten konjugiert komplexer Nullstellen des Nennerpolynoms*

Die Korrespondenzbeziehung (96) gilt selbstverständlich auch beim Auftreten komplexer, einfacher Nullstellen des Nennerpolynoms. Die Nullstellen treten paarweise konjugiert

$$
p_i = \sigma + i \omega
$$
  
\n
$$
p_{i+1} = \sigma - i \omega
$$
 (100)

auf und mit Hilfe der EuLER'schen Formel [12]

$$
e^{i \omega t} = \cos \omega t + i \sin \omega t \qquad (101)
$$

erhält man

$$
\frac{Z(\rho_i)}{\rho_i N'(\rho_i)} e^{\rho_i t} + \frac{Z(\rho_{i+1})}{\rho_{i+1} N'(\rho_{i+1})} e^{\rho_{i+1} t} = e^{\sigma t} (A \cos \omega t + B \sin \omega t)
$$
(102)

mit

$$
Z(\sigma + i\omega) = r_Z + i i_Z
$$
  
\n
$$
(\sigma + i\omega) N'(\sigma + i\omega) = r_N + i i_N | (\sigma - i\omega) N'(\sigma - i\omega) = r_N - i i_N
$$
\n(103)

(107)

und daraus unter Verwendung der GI. (74)

$$
A = 2 \frac{r_2 r_N + i_2 i_N}{r_N^2 + i_N^2}
$$
  
\n
$$
B = 2 \frac{r_2 i_N - i_2 r_N}{r_N^2 + i_N^2}
$$
 (104)

Durch die Tatsache, daß die zwei Funktionswerte eines Polynoms mit zwei konjugiert komplexen Argumenten ebenfalls konjugiert komplex sind (GI. (103)), was man durch Betrachten der GI. (69) sofort einsieht, ergibt sich, daß die Lösung (102) reell ist. Diese läßt sich leicht in die gewünschte Form

$$
R_i e^{-t/\tau_i} \cos(\omega_i + \varphi_i)
$$
 (105)

bringen, wobei hier

$$
R_i = \sqrt{A^2 + B^2} \tag{106}
$$

und

$$
\varphi_i
$$
 =  $-\arctan \frac{B}{A}$ 

sind. Bei GI. (107) sind zusätzlich die Beziehungen zu den einzelnen Quadranten zu beachten.

SERIEN

Listing 19 zeigt ein entsprechendes SUB-Programm. Die z.B. mit SILJAK (Listing 6) berechneten Nullstellen des Nennerpolynoms werden bei Aufruf des Programms mit angefordert. Diese Verfahrensweise ist zweckmäßig, wenn Berechnungen mit mehreren Zählerpolynomen und gleichem Nennerpolynom durchgeführt werden sollen (siehe Listing 22). Sonst kann der Aufruf von SILJAK auch innerhalb von Pb\_he erfolgen.

Da SILJAK die Lösung in unregelmäßiger Folge liefert, werden diese in den Zeilen 600 bis 720 erst nach der Größe ihres Realteiles sortiert. In den Zeilen 740 bis 930 wird geprüft, ob die berechneten komplexen Wurzeln auch konjugiert auftreten. Die Wurzeln mit negativem Imaginärteil werden "gelöscht". Anschließend werden die Koeffizienten des Nennerpolynoms *p* N'(p) berechnet. Dann erfolgt die Abarbeitung nach dem oben abgeleiteten Al-

hier unter Verwendung von zwei Matrizen Real(\*) und lmag( \*},die jeweils die reelle Einheit 1 und die imaginäre Einheit i repräsentieren. Die Addition der mit den Real- und Imaginärteilen bewerteten Matrizen  $X(*)$  und  $Y(*)$  in den Zeilen 1440 bis 1460 führt schließlich zu der Repräsentation der komplexen Nullstelle. Die Division des Wertes des Zählerpolynoms durch den Wert des Nennerpolynoms wird hier durch Inversion nach GI. (76) vorgenommen. Nach Ausgabe der Anteile der Kosinus- und der Sinusanteile erfolgt die Abarbeitung völlig analog zu Listing 19.

Bei einer konjugiert komplexen Nullstelle wird zur Berechnung das im Abschnitt 8.4 vorgestellte Verfahren verwendet. Die Wertzuweisung an die Matrizen erfolgt

#### *9.4 Rücktransformation bei mehrfachen (reellen und komplexen) Nullstellen*

Beim Auftreten von mehrfachen Nennernullstellen in GI. (87) versagen die bisher abgeleiteten Gleichungen, da dann die Ableitung des Nennerpolynoms an der Nullstelle ebenfalls null ist. Das Nennerpolynom kann nach GI. (10) in der Form

$$
N(p) = (108)
$$
  
\n
$$
(p - p_1)^{v_1} (p - p_2)^{v_2} \dots (p - p_n)^{v_n}
$$

dargestellt werden. Die Partialbruchzerlegung von GI. (87) hat hier folgende Form:

$$
\frac{Z(p)}{N(p)} =
$$
\n
$$
\frac{C_{11}}{(p-p_1)} + \frac{C_{12}}{(p-p_1)^2} + \dots + \frac{C_{1v_1}}{(p-p_1)^{v_1}} + \dots
$$
\n
$$
\dots + \frac{C_{n1}}{(p-p_n)} + \dots + \frac{C_{nv_n}}{(p-p_n)^{v_n}}
$$
\n
$$
= \sum_{i=1}^n \sum_{j=1}^{v_i} \frac{C_{ij}}{(p-p_i)^j} \qquad (109)
$$

Zur Berechnung der unbekannten Konstanten C<sub>ij</sub> multipliziert man die Gleichung mit  $(p - p_i)^{v_i}$  und untersucht die gewonnene Beziehung an der Stelle *p =Pi·* Analog zu der Ableitung nach GI. (90) bleibt nur der Term *Civj* auf der rechten Seite stehen und eine entsprechende Grenzwertbetrachtung liefert schließlich

gorithmus. Zur Berechnung der Funktionswerte der Polynome werden die Programme FNHorner (Listing 11) und Komplex\_horner (Listing 15) eingesetzt.

Gestattet der einzusetzende Rechner den Einsatz von Funktionsunterprogrammen und SUB-Programmen nicht, so kann man das in Listing 20 ausschnittsweise gezeigte äquivalente Programm ohne SUB-Programmaufruf einsetzen. Bei einer reellen Nullstelle arbeitet es wie das in Listing 18 vorgestellte Programm und bei einer rein imaginären Nullstelle wird die Tatsache berücksichtigt, daß die einzelnen Terme der Polynome rein reelle oder rein imaginäre Glieder liefern, je nachdem, ob die Potenz des Arguments gerade oder ungerade ist:

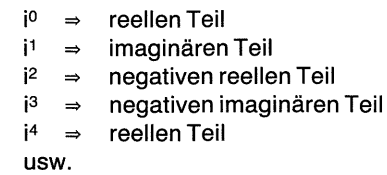

### **SFRIFN**

#### Listing 19: Rücktransformationsprogramm mit Berücksichtigung aller einfachen Nullstellen (reell und komplex).

10 SUB Pb he(Z(\*),N(\*),R 0(\*),I 0(\*),R(\*),Tau(\*),Om(\*),Phi(\*),Ep,INTEGER N,M) 20 зя  $\mathbf{1}$ SUB-Programm Pb\_he zur Durchführung der Laplace-Rücktransformation 40 aus dem Bildbereich in den Originalbereich 50 Gegeben: gebrochen rationale Bildfunktion  $F(p) = Z(p)/N(p)$ , 60  $\mathbf{I}$ 70 die mit einem Sprung (1/p) angeregt wird яa 90  $\mathbf{1}$ Verfahren: 100 Partialbruchzerlegung und Anwendung des Entwicklungssatzes von Heaviside 110 ! bei bereits berechneten, einfachen Nullstellen des Nenners  $120$ 130 Eingangsgrößen:  $\mathbf{I}$ 140 ... Grad des Nennerpolynoms (ohne Sprung) n ... Koeffizienten des Zählerpolynoms (Max.: 0:n) 150  $Z(0;*)$ 168  $N(0:n)$ ... Koeffizienten des Nennerpolynoms (ohne Sprung) 170 R 0(1:n) ... Realteile der Nullstellen des Nennerpolynoms 180 I\_0(1:n) ... Imaginärteile der Nullstellen des Nennerpolynoms ... Größe für die Genauigkeit der Nullstellen bei 190 ep der Prüfung auf konjugiert komplexe Nullstelleh 200 210 220 Form des Ergebnisses: 230  $f(t) = R_0 + S$ umme [ R i \* exp(-t/tau\_i) ] + ...<br>... + Summe [ R i \* exp(-t/tau\_i) \* cos(om\_i\*t + phi\_i) ] 240 250 260 270 Ausgangsgrößen: 280 ... Grad des Nennerpolynoms (ohne Sprung) n 290 ... Anzahl der Elemente im Zeitbereich (m < n) m der Lösuna заа R. (0:m) ... Proportionalanteile 310 tau(1:m) ... Zeit- bzw. Dämpfungskonstanten der Lösung 320 om (1:m) ... Kreisfrequenzen der Lösung 330 phi(1:m) ... Phasenlagen der Lösung 340. Datum: 01.06.85 350. (c) 1985 by Jüngen Schwanz Sprache: HP-BASIC  $\mathbf{f}$ 360 ! Speichermedium: Kassetten 73/74 File-Name: Heavis Version: 1.1 370 Ţ INTEGER Boo\_r,Boo\_i,Dround,I,J<br>REAL A\_cos,A\_sin,R\_0,I\_0,R\_zaehler,R\_nenner,I\_zaehler,I\_nenner<br>REAL Z\_st(0:N),N\_st(0:N),R\_0\_st(1:N),I\_0\_st(1:N) 380 390 400 410 420 IF (N(=0) OR (Ep(=0) THEN PAUSE ! widersprüchliche Eingabedaten  $MAT$   $Z_{st} = Z$ 430 448 REDIM Z st(0:N), N(0:N), R 0(1:N), I 0(1:N) 450 MAT R=ZER 460 MAT Tau=ZER 470 MAT Om=ZER 480 MAT Phi=ZER 490 REDIM R(0:N), Tau(1:N), Om(1:N), Phi(1:N) 500 510  $M = N$ R(0)=Z\_st(0)/N(0)<br>IF N=1 THEN 520 530 540  $R(1)=Z$  st(1)/N(1)-Z st(0)/N(0)  $Tau(1) = N(1)/N(8)$ 550 560  $0m(1)=Phi(1)=0$ ! Bewertung so, daß cos(0\*t+phi)=1 ist 570 SUBEXIT 580 END IF 590 MAT R\_0\_st=R\_0<br>MAT I\_0\_st=ZER 600 610 MAT SORT R\_0\_st 620 ! Sortierung nach aufsteigenden Zeitkonstanten 630 MAT Tau=R 0 FOR  $I=1$  TO N 640 650  $J = \mathfrak{S}$ 660 REPEAT 670  $J = J + 1$ UNTIL  $R_8$  st(I)=Tau(J) 680 Tau(J)=9.99999999999E99 690 700 IF ABS(I\_0(J))>=Ep\*ABS(R\_0\_st(I)) THEN I\_0\_st(I)=I\_0(J)  $710$ IF ABS(R\_0\_st(I))<Ep\*ABS(I\_0\_st(I)) THEN R\_0\_st(I)=0 720 NEXT I 730

### **SERIEN**

#### Listing 19, Fortsetzung

ŗ

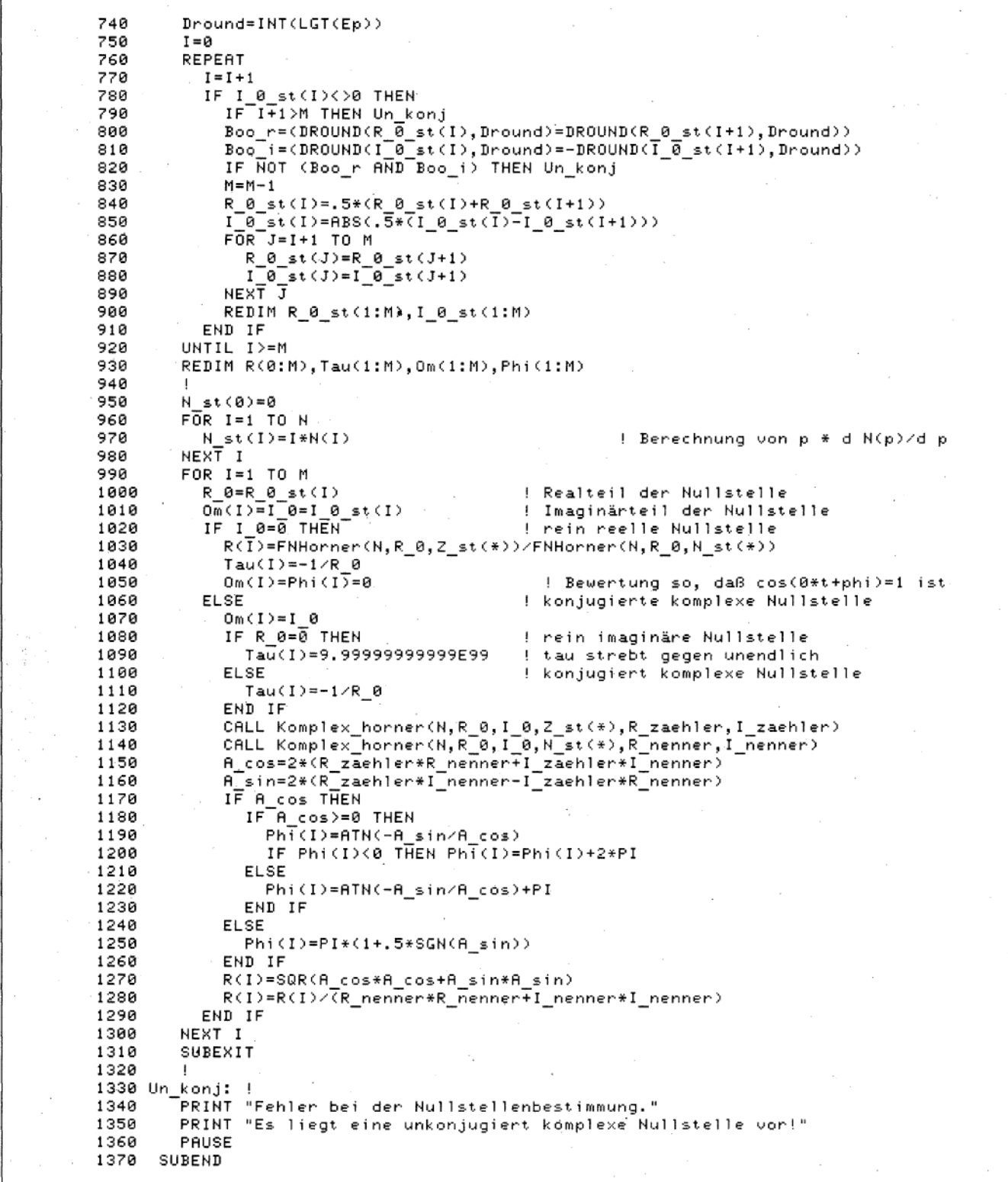

$$
C_{i_{V_i}} = \frac{(\rho - \rho_i)^{V_i} Z(\rho)}{N(\rho)} \bigg|_{\rho = \rho_i}
$$
  
=  $v_i$ !  $\frac{Z(\rho_i)}{N^{(v_i)}(\rho_i)}$  (110)

Zur Berechnung der anderen Konstanten wird GI. (109) ebenfalls mit  $(p - p_i)^{v_i}$  multipliziert und *j*-mal differenziert. Dann werden für  $p = p_i$  alle Glieder der rechten Seite außer *j* !  $C_{i, v_i - j}$  null. Es gilt also

$$
C_{i, v_i - j'} = \frac{1}{j!} \frac{d^j}{d\rho^j} \frac{(\rho - \rho_i)^{v_i} Z(\rho)}{N(\rho)} \bigg|_{\rho = \rho_i}
$$

 $(111)$ 

Eine Vereinfachung bringt die Einführung des mit der aktuellen Nullstelle gewonnenen Deflationspolynoms

$$
N^*(p) = \frac{N(p)}{(p-p_i)^{v_i}}
$$
 (112)

in die obigen Gleichungen. Hier ergibt sich mit

$$
C_{i, v_i - j} = (113)
$$
  

$$
\frac{1}{j!} \frac{d^j}{dp^j} \frac{Z(p_i)}{N^*(p_i)}, j = 0(1)v_i - 1
$$

eine einheitliche Darstellung zur Berechnung der Konstanten  $C_{ij}$ .

Dabei ist zu berücksichtigen, daß N\*(p) für komplexes p, komplexe Koeffizienten hat. Jetzt muß noch eine geeignete Gleichung zur Berechnung der Ableitungen der rationalen Funktion bereitgestellt werden. Für die erste Ableitung gilt

$$
\frac{d}{dp} \frac{Z(p)}{N^*(p)} =
$$
\n
$$
\frac{N^*(p) Z'(p) - Z(p) N^*(p)}{N^*(p)}
$$
\n(114)

Wird dieser Ausdruck ein zweites Mal nach p abgeleitet, dann erhält man mit

$$
\frac{d^2}{dp^2} \frac{Z(p)}{N^*(p)} = \frac{N^{*2} Z'' - N^{*}(2 Z' N^{*'} + Z N^{*''}) + 2 Z(N^{*})^{2}}{N^{*3}(p)}
$$

einen Ausdruck, dessen Nenner sich durch einfache Multiplikation von N\*(p) aus dem Nenner der nächstniedrigeren Ableitung ergibt. Aus dieser Erkenntnis Ableitung ergibt. Aus dieser E<br>
läßt sich die Rekursionsformel<br>  $\frac{d^j}{dt^j} = \frac{Z(p)}{z^j}$ 

$$
\frac{\mathrm{d}i}{\mathrm{d}p^i}\frac{Z(p)}{N^*(p)} = \frac{Z_j(p)}{[N^*(p)]^{j+1}} \tag{116}
$$

mit

$$
z_{j+1}(p) =
$$
  
 N\*(p) z'(p) - (j + 1) N\*(p) z(p) (117)

und

$$
z_0(p) = Z(p) \tag{118}
$$

ableiten (Methode der vollständigen Induktion).

Abschließend werden mit

| 7                    | ••• | 1                  | $t^{n-1}$          | (119) |
|----------------------|-----|--------------------|--------------------|-------|
| $\frac{1}{p^n}$      | ••• | $\frac{1}{(n-1)!}$ | $t^{n-1}$          | (119) |
| $\frac{1}{(p-0)!^n}$ | ••• | $\frac{1}{(n-1)!}$ | $t^{n-1} e^{p_it}$ | (120) |

$$
\frac{1}{(p-p_i)^n} \longrightarrow \frac{1}{(n-1)!} t^{n-1} e^{p_i t} \qquad (120)
$$

CAL6/85

SERIEN<br>Zwei Korrespondenzbeziehungen [15] notiert, mit deren Hilfe die einzelnen Partialbrüche nach GI. (105) in den Zeitbereich transformiert werden können. Zusammenfassend gelten hier die Korrespondenzen

einrichtung [21 ]. Sollen jetzt andere Kühler zum Einsatz kommen, dann kommt man an eigenen Messungen nicht vorbei. Zu diesem Zweck werden die Halbleiterbauelemente, wie beim späteren Einsatz

bei den Messungen verwendeten Kühl-

$$
F(p) = \frac{Z(p)}{N(p)} \longrightarrow f(t) = \sum_{i=1}^{n} \sum_{j=1}^{v_i} \frac{t^{v_i-j-1} e^{p_i t}}{j! (v_i-j-1)!} \frac{d^j}{dp^j} \frac{Z(p_i)}{N^*(p_i)}
$$
(121)

$$
F(p) = \frac{Z(p)}{p N(p)} \bullet \hspace{1cm} \text{or} \hspace{1cm} f(t) = \frac{Z(0)}{N(0)} + \sum_{i=1}^{n} \sum_{j=1}^{V_i} \frac{t^{v_i-j-1} e^{p_i t}}{j! (v_i-j-1)!} \frac{d^j}{dp^j} \frac{Z(p_i)}{p_i N^*(p_i)} \hspace{1cm} (122)
$$

(115)

Listing 21 zeigt das SUB-Programm Hea, mit dessen Hilfe gebrochen rationale Bildfunktionen auch bei mehrfachen Nullstellen des Nennerpolynoms in den Zeitbereich transformiert werden können. Der Anfang ist analog zu dem Listing 19 aufgebaut. In den Zeilen 1140 bis 1420 wird das ursprüngliche Nennerpolynom N(p) zu  $N^*(p)$  abdividiert und anschließend wird es mit der "unterschlagenen" Nullstelle bei Null multipliziert und seine Ableitung bereitgestellt. In der folgenden LOOP-Schleife erfolgt zunächst die Berechnung der Koeffizienten nach GI. (113) und danach die Berechnung der Ableitung mit Hilfe der Rekursionsformel nach den Gin. (116) und (117). Das in den Zeilen 1710 und 1880 aufgerufene Funktionsunterprogramm FNN\_fak dient zur

Berechnung von n !, ist in den Zeilen 2240 bis 2410 wiedergegeben und bedarf keiner weiteren Erklärung. Bei dem in den Zeilen 2030, 2040 und 2070 verwendeten SUB-Programm K\_p handelt es sich um das in Listing 3 abgedruckte Programm Komplex\_produkt, dessen Name gekürzt wurde, um mit 80 Zeichen pro Zeile auszukommen und die Variablenbezeichnungen möglichst anschaulich gestalten zu können.

#### 9.5 Anwendungsbeispiel

Eine entscheidende Größe beim Einsatz von Halbleiterbauelementen ist die Temperatur der Sperrschicht. Leider ist der Aufwand zur Bestimmung der Sperrschichttemperatur sehr hoch [20], so daß solche Messungen im allgemeinen nur bei den Herstellern der Halbleiterbauelemente durchgeführt werden. Die Ergebnisse dieser Messungen werden den Anwendern dieser Bauelemente in Form von transienten Wärmewiderständen bekannt gemacht. Diese gelten aber nur in Zusammenhang mit einer bestimmten,

vorgesehen, auf den Kühlern montiert. Am Übergang Halbleiterbauelement Kühleroberfläche wird ein Temperaturfühler (i.allg. ein Thermoelement) befestigt und es wird der Verlauf der Temperatur an diesem Punkt bei einem Sprung der Verlustleistung in der Sperrschicht gemessen. Aus diesem Temperaturverlauf soll nun der Verlauf der Sperrschichttemperatur und der Verlauf der Leistung über den Übergang berechnet werden.

Das thermische Verhalten der Halbleiterbauelemente kann mit der Gleichung

$$
\begin{pmatrix} T_{\mathsf{J}}(p) \\ P_{\mathsf{G}}(p) \end{pmatrix} = (123)
$$
\n
$$
\begin{pmatrix} H_{11}(p) & H_{12}(p) \\ H_{21}(p) & H_{22}(p) \end{pmatrix} \cdot \begin{pmatrix} P_{\mathsf{J}}(p) \\ T_{\mathsf{G}}(p) \end{pmatrix}
$$

vollständig beschrieben werden [22]. Dabei ist  $T<sub>J</sub>(p)$  die Sperrschichttemperatur,  $P_{\rm G}(\rho)$  die über den Übergang Halbleiterbauelement-Kühler fließende Leistung,  $P_{J}(p)$  der Verlustleistungsverlauf in der Sperrschicht und  $T_G(p)$  der am Übergang gemessene Temperaturverlauf, jeweils dargestellt im Bildbereich der LAPLACE-Transformation. Die Matrix mit den Hybridparametern charakterisiert die thermischen Eigenschaften des Halbleiterbauelementes.

Alle diese Parameter sind gebrochene rationale Funktionen. Die Hybridmatrix hat folgenden Aufbau

$$
\|\mathsf{H}\| = \frac{1}{\ell(p)} \begin{pmatrix} \mathsf{h}_{11}(p) & 1 \\ 1 & \mathsf{h}_{22}(p) \end{pmatrix} (124)
$$

kann also mit drei charakteristischen Polynomen  $h_{11}(p)$ ,  $h_{22}(p)$  und  $\ell(p)$  beschrieben werden. Wird der zur Messung erzeugte Leistungssprung

$$
P_{\mathrm{J}}(\rho) = \frac{P_{\mathrm{J}}}{\rho} \tag{125}
$$

### **SERIEN**

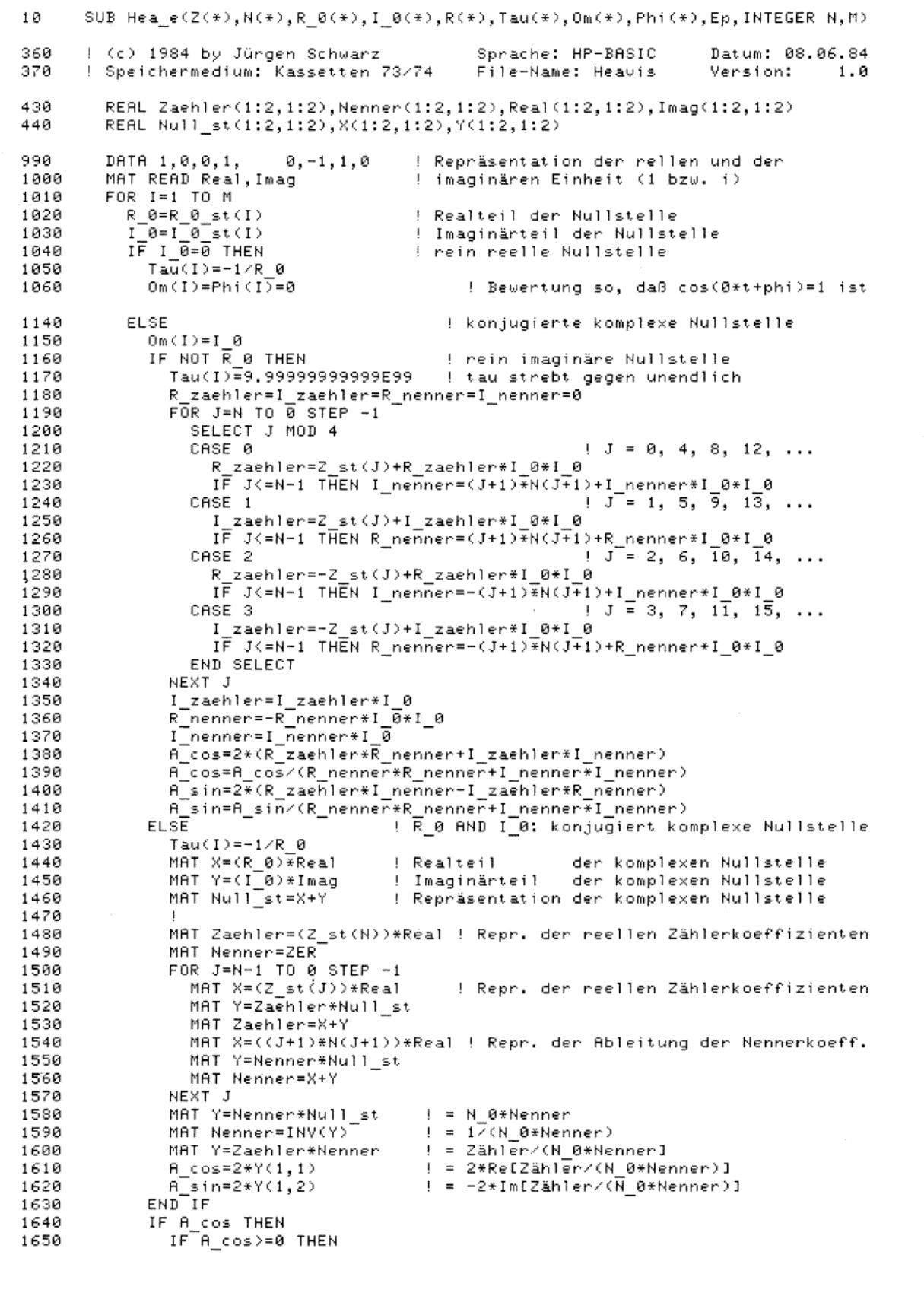

Listing 20: Ausschnitt aus einem SUB-Programm mit denselben Aufgaben wie Listing 19 ohne SUB-Programmaufruf.

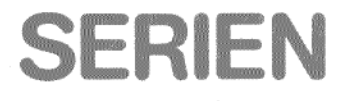

#### Listing 21: SUB-Programm zur Rücktransformation aus dem Bildbereich der Laplace-Transformation beim Auftreten auch mehrfacher Nullstellen des Nennerpolynoms.

SUB Hea(Z(\*),N(\*),R(\*),I(\*),C(\*),Tau(\*),0m(\*),Phi(\*),Ep,INTEGER N,M,V(\*))  $1R$ 20 ! 30 SUB-Programm Hea zur Durchführung der Laplace-Rücktransformation  $\mathbf{I}$ 40 aus dem Bildbereich in den Originalbereich 50 Gegeben: gebrochen rationale Bildfunktion F(p) = Z(p)/N(p), 60  $\mathbf{I}$ 70 die mit einem Sprung (1/p) angeregt wird 80 '30 Verfahren:  $\mathbf{I}$ 100 Partialbruchzerlegung und Anwendung des Entwicklungssatzes von Heaviside  $\ddot{\phantom{1}}$ bei bereits berechneten Nullstellen des Nenners R(\*) und IC\*). Mehr-110  $\mathbf{I}$ 120 fache Nullstellen werden in RC\*) und I(\*) nicht mehrfach wiedergegeben. 130 140 Eingangsgrößen:  $\mathbf{I}$ 150 ... Anzahl der Nullstellen des Nennerpolynoms  $\mathbf{1}$ n (ohne Sprung und mehrfache Nullstellen) 160  $\mathbf{1}$ 170 ZC0:\*) ... Koeffizienten des Zählerpolynoms (Max.: 0:SUM(v)) 180  $N(0; SUM(v))$ ... Koeffizienten des Nennerpolynoms (ohne Sprung)  $\mathbf{I}$ ... Realteile der Nullstellen des Nennerpolynoms 190  $\mathbf{I}$  $R(1:n)$ 200 ... Imaginärteile der Nullstellen des Nennerpolynoms  $\mathbf{I}$  $I(1:n)$ 210  $v(1:n)$ Vielfachheit der Nullstellen des Nennerpolynoms  $\mathbf{1}$ Größe für die Genauigkeit der Nullstellen bei 220 ep 230 der Prüfung auf konjugiert komplexe Nullstellen 240 250 Form des Ergebnisses: 260  $v_i^2$  i  $-1$ 270 m = v\_i=1<br>f(t) = = C\_00 + Summe Summe [ C\_ij \* t^j \* EXP(-t/tau i) ] \* ... m 280  $\mathbf{I}$ umme t C\_ij \* C^j \* EAP\=t/tau\_i/ J \* ...<br>i=0 ... \* COS(om\_i\*t + phi\_ii) J 290  $i = 1$ 300 310 ÷. Ausgangsgrößen: Anzahl der Elemente im Zeitbereich Cm < n) 320 1 m nnzani der Elemente im Zeitbereith (m. 1777)<br>Proportionalanteile – – – der Lösund 3:30  $\mathbf{I}$ CC0:m,0:MAXCv)-1) er Lösung. Proportionalanteile – der Lösung.<br>... Zeit- bzw. Dämpfungskonstanten der Lösung. 340  $\mathbf{I}$  $tau(1:m)$ :350  $om(1:m)$ ... Kreisfrequenzen in der Lösung phiC1:m,0:MAXCv)-1) Phasenlagen der Lösung :360 Anz.:i.h 1 der E 1 eme·nt, e· mit •;;,i 1 e· i c he·m t. .. :i.1J Ci ) ÷ :370  $u(1:m)$ :380 :3'30 (c) 1985 by Jürgen Schwarz Sprache: HP-BASIC Datum: 01.06.85  $\mathbf{I}$ 400 Speichermedium: Kassetten 73/74 File-Name: Heavis Version: 1.1 410 420 INTEGER Boo\_m,Boo\_r,Boo\_i,Dround,D,I,J,K,V\_0,N\_poly,N\_nenner,N\_zaehler 430 INTEGER N\_max,N\_stern,V\_stCl:N) 440 450 REAL C\_re,C\_im,R\_0,I\_0,R\_zaehler,R\_nenner,U,V,X,Y<br>460 REAL R\_st(1:N),I\_st(I:N) 470 480 REAL Z\_rC0:200),Z\_iC0:200),Z\_r\_strichC0:199),Z\_i\_strichC0:199) 490 REAL N rC0:200),N iC0:200),P r(0:200),P iC0:200) ! Feld: C0:n max) 500 REAL M-rC0:SUMCV>7,M iC0:SUM7V)) 510 REAL M:r\_strichC0:SUHCV)-1),M\_i\_strichC0:SUMCV)-1) 520 ! 530 IF CN<=0) OR CSUMCV)(N) OR CEp<=0) THEN PAUSE ! widersprüchliche Daten 540 M=N 550 N poly=SUMCV) ! Grad des Nennerpolynoms 560 MAT C=ZER 570 MAT Tau=ZER 580 MAT Om=ZER 590 MAT Phi=ZER REDIM ZC0:ROWCZ)-1),NC0:N poly>,RC1:N),IC1:N),V(1:N) 600 IF SUMCV)<>N\_poly THEN PAÜSE ! widersprüchliche Daten 610 620 ! 630 MAT R st=R 640 MAT SORT R\_st.. 650 MAT Tau=R 660 MAT I st=ZER FOR  $I = 1$  TO N 670 680  $J = 0$ 690 REPEAT 700  $J=J+1$ <br>UNTIL R st(I)=Tau(J) 710 Tau(J)=9.9999999999E99<br>V st(I)=V(J) 720 7:30 IF ABS(I(J)))>=Ep\*ABS(R\_st(I)) THEN I\_st(I)=I(J) 740 750 IF ABS(R st(I))(Ep\*ABS(I st(I)) THEN R st(I)=0

### **SERIEN**

#### Listing 21, Fortsetzung

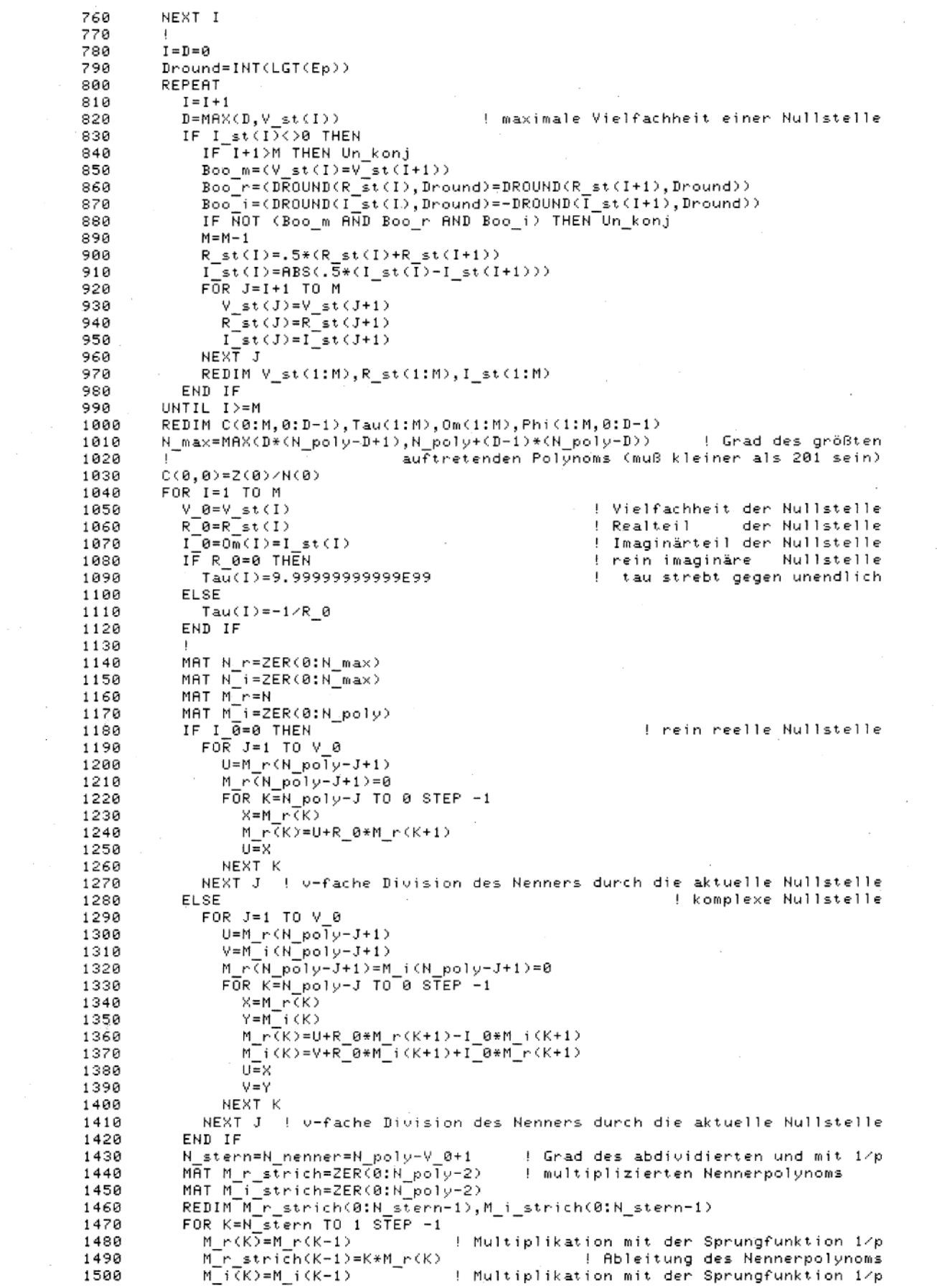

#### Listing 21, Fortsetzung

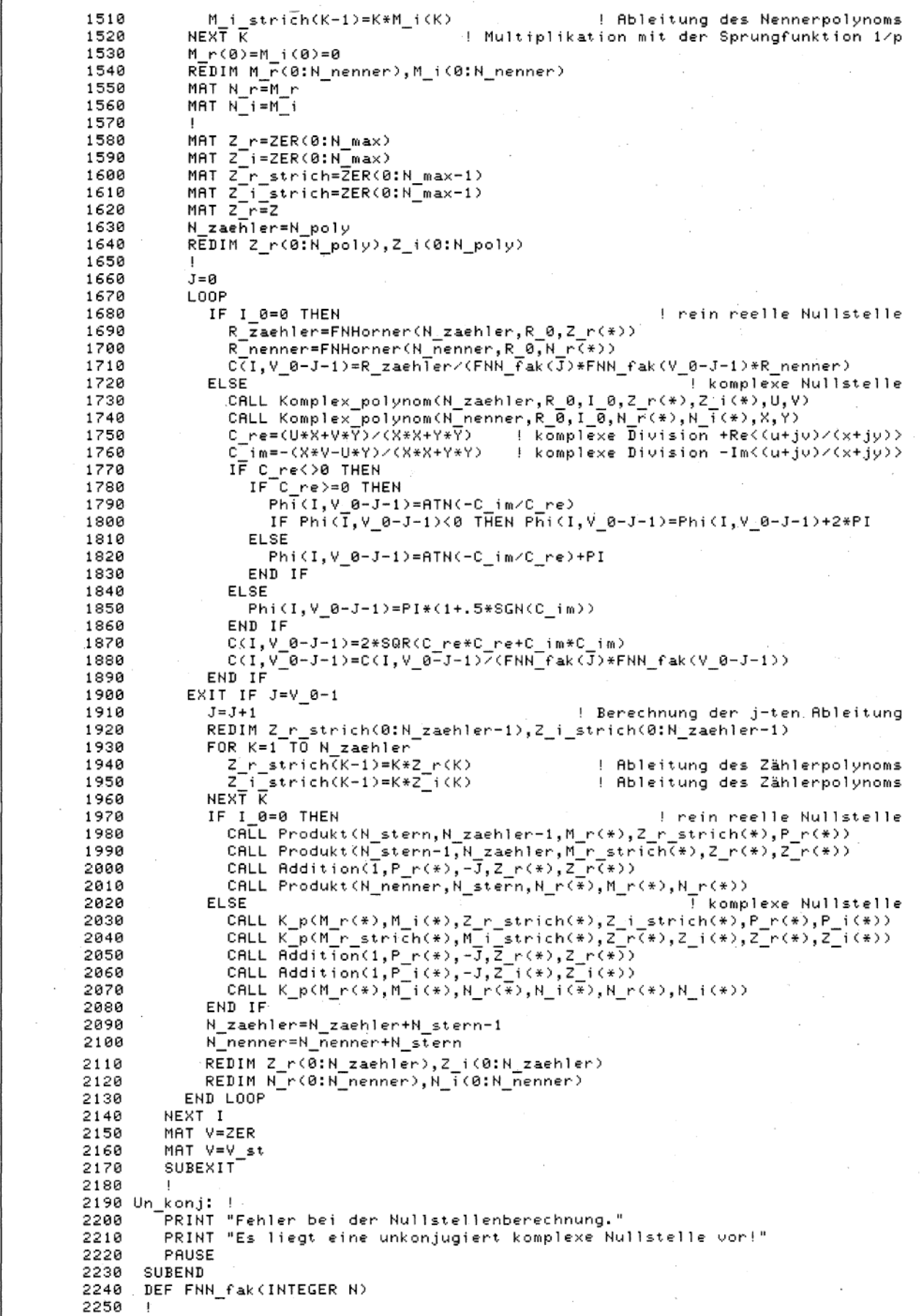

**SERIEN** 

CAL 6/85

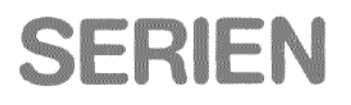

#### Listing 21, Fortsetzung

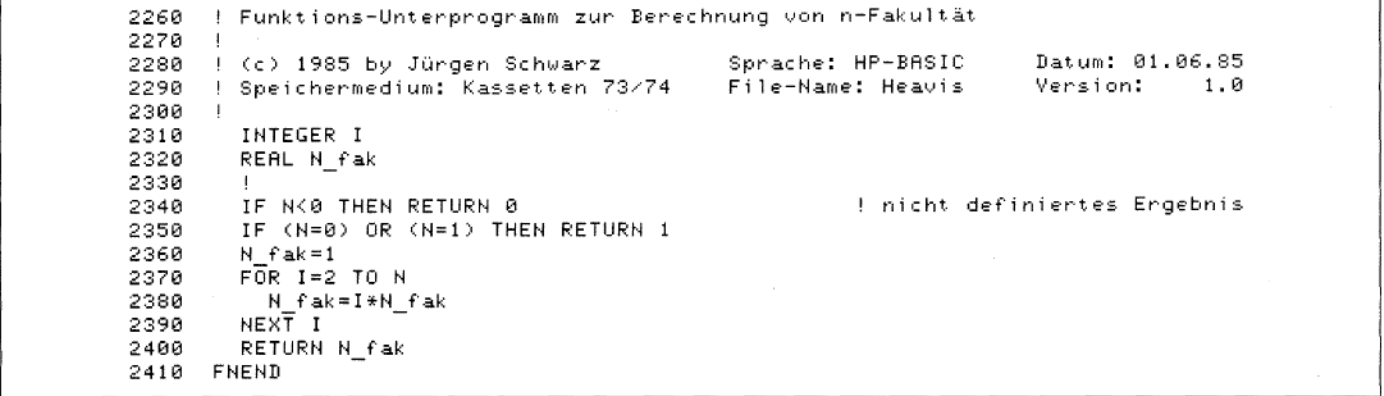

Listing 22: Ausschnitt aus einem Programm zur Berechnung des Sperrschichttemperaturverlaufes von Halbleiterbauelementen aus dem Gehäusetemperaturverlauf.

 $10$ 20  $\blacksquare$ ! \* Programm ZHe\_eK zur Berechnung des transienten Wärmewiderstandes und \*<br>! \* - damit des Temperaturverlaufes in der virtuellen Sperrschicht in = \* 30 40 einem einseitig gekühlten Halbleiterbauelement gegebenen 50 Ţ.  $\ast$  $1 +$ Temperaturverlauf am Case des Halbleiterbauelementes bei einem £Й **70**  $\ddot{\phantom{1}}$ Leistungssprung in der Sperrschicht  $\mathbf{1}$ 80  $\mathbf{I}$  $\ddot{}$ 90.  $\mathbf{I}$  $\ast$ Anwendung den Zweitontheonie und des Heavisideschen Entwicklungssatzes  $\ddot{}$ 188 110  $\frac{1}{2}$ 120 130  $\mathbf{1}$  $\ast$ 140 ! \* (c) 1985 by Jüngen Schwanz Sprache: HP-BASIC Datum: 01.07.85 ¥ 1.8 Speichermedium: Kassetten 73/74 File-Name: ZHe\_eK Version: 1.0 150 160  $\frac{1}{2}$ 170 1490 ! \* Beginn der Berechnungen 1500 1510  $1 +$ ! \* 1. Berechnung der Vierpolparameter des Thyristor-Ersatzschaltbildes 1520  $\ast$ und Transformation der Meßwerte der Temperatur am Übergang 1530  $\frac{1}{2}$  \* in den Bildbereich  $1 +$ 1540 1550 1560 CALL Rc\_up\_h(N\_th,N\_th\_stern,Ch\$,Rk\_th(\*),Ck\_th(\*),H\_11(\*),H\_22(\*),L(\*)) 1570  $H_12(0)=1$  $= H 21$ 1580  $C\overline{\mathsf{ALL}}$  Rc\_zp\_pb(M\_kd,M\_kd\_stern,Kan,"H",R\_kd(\*),Tau\_kd(\*),Z\_ga(\*),N\_ga(\*)) 1590 1600 1610 1620 ! \* 2. Berechnung der Sprungantworten (H-Parameter) 1630 1640 1650 DISP "2.1 Berechnung des transienten Wärmewiderstandes [H\_11(t)]" N th h=N th stern 1660 1670 CALL Newton mod(N th h, L(\*), N 0(\*), 5E-8) ! Pole der H-Matrix CALL Ro\_t0\_pb(N\_th\_h,H\_11(\*),L(\*),N\_0(\*),H\_th\_11(\*),Gamma\_th(\*)) 1680. 1770 DISP "2.2 Berechnung der Sprungantwort H\_12(t) [= H\_21(t)]" CALL Ro\_t0\_pb(N\_th\_h,H\_12(\*),L(\*),N\_0(\*),H\_th\_12(\*),Gamma\_th(\*)) 1780 DISP "2.3 Berechnung der Sprungantwort H\_22(t)" 1860 1870 CALL Rest\_division(N\_th,N\_th\_stern, I, H\_22 $\overline{(*)}$ , L(\*), Hf1(\*), R\_22(\*), 1E-6)  $REDIM$   $Hf1\overline{6}g:1$ 1880 1890  $D_{b}th_{22}=Hf1(1)$  $S$ \_th\_22=Hf1(0) 1988 1918 CALL Rc\_t0\_pb(N\_th\_h,R\_22(\*),L(\*),N\_0(\*),H\_th\_22(\*),Gamma\_th(\*))

#### Listing 22, Fortsetzung

```
2318
       2320
      ! * 4. Rechnung mit dem speziellen Temperaturverlauf
2330
      2340
2350
      DISP "4.1 Berechnung des Verhalten des Systems"
2360
2370
      N sy=N th h+M kd
                                        ! vorläufige Anzahl der Systemzeitkonstanten
      RĒDIM R_ja(1:N_sy,0:1),K_pg(1:N_sy,0:1),Tau_sy(1:N_sy),N_0(1:N_sy)
2380
      REDIM Gamma_th(1:N_th_h+1), Tau_kd(1:M_kd+1)
2390
2400
      MAT V sy=CON(1:N_sy)
2410Gamma_th(N_th_h+1)=Tau_kd(M_kd+1)=1E99
2420
      I = \emptysetI_t h = I_k d = 12430
2440
      REPEAT
2450
        I = I + 12460
         Tau_sy(I)=MIN(Gamma_th(I_th),Tau_kd(I_kd))
2470
        N_0(1) = -1/Tau sy(I)
2480
2490
        Boolean_th=(DROUND(Tau_sy(I),6)=DROUND(Gamma_th(I_th),6))
2500
        Boolean k = (DROWD (Tau) (1), 6) = DROWD (Tau) (I) (J) (5)2510
         IF Boolean th THEN I t\overline{h}=I th+1
2520
         IF Boolean kd THEN I kd=I kd+1
2530
        IF Boolean_th AND Boolean_kd THEN
2548
2550
           V_ssy(I)=2
2560
           Nsy=Nsy-1
                                                    ! zwei Zeitkonstanten sind gleich
           REDIM \overline{\mathsf{R}}\_\mathsf{j}\mathtt{a}(1\!:\!\mathsf{N}\_\mathsf{s}\varphi, \mathtt{0}\mathtt{:}1), \mathsf{K}\_\mathsf{pg}(1\!:\!\mathsf{N}\_\mathsf{s}\varphi, \mathtt{0}\mathtt{:}1)2570
2580
           REDIM Tau_sy(1:N_sy),N_0(1:N_sy),V_sy(1:N_sy)
        END IF
2590
2600
      UNTIL I=N sy
      MAT I_0=ZER(1:N_sy)
2610
      REDIM\_OM(1:N_sy), P(1:N_sy,0:1)2620
2630
      REDIM Gamma th(1:N_th h), Tau kd(1:M_kd)
2640
      CALL Produkt(0,0,H_11(*),N_ga(*),Hf1(*))
2650
                                                          ! Zählerpolynom der
      CALL Addition(1, Hf1(*), 1, 2_ga(*), 2_ja(*))<br>CALL Produkt(0, 0, H_22(*), 2_ga(*), Hf1(*))<br>CALL Addition(1, Hf1(*), 1, N_ga(*), 2_pg(*))
2660
                                                          ! Sperrschichttemperatur
2670
                                                          ! Zählerpolynom des
2680
                                                          ! Leistungsverlaufes
2690
      CALL Produkt(0,0,L(*),N_ga(*),N_sy(*))
                                                          ! Nennerpolynom des Systems
2700
2710
     CALL Hea(Z_ja(*),N_sy(*),N_0(*),I_0(*),R_ja(*),Tau(*),Om(*),P(*),1E-6,N_sy
, M_sy, V_sy(*))
,M_sy,V_sy(*))
3440 Z_th: ! Unterprogramm zur Berechnung des transienten Widerstandes<br>3450 \overline{Z}_\pmth=C(0,0)
      FOR P=1 TO N
3460
        Z_th=Z_th+C(P,0)*EXP(-T/Tau(P))
3470
        \rm I\overline{F}V\_s\overline{y}(P)=2 THEN Z_th=Z_th+C(P,1)*T*EXP(-T/Tau(P))
3480
      NEXT P
3490
      RETURN
3500
```
SERIEI

entsprechend den Voraussetzungen von Gl. (85) "herausgekürzt", so bleibt von ihm nur noch 1 und mit Gl. (85) für den bezogenen Temperaturverlauf am Übergang ergibt sich für die bezogene Sperrschichttemperatur über

$$
T_{JA}^*(p) = H_{11}(p) + H_{12}(p) Z_{GA}(p) \quad (126)
$$

die Lösung bei Verwendung der Einzelpolynome aus Gl. (124) zu

$$
T_{JA}^{*}(p) = \frac{h_{11}(p) n_{GA}(p) + h_{12}(p) z_{GA}(p)}{\ell(p) n_{GA}(p)}
$$
(127)

mit  $h_{12}(p) = 1$ . Für den bezogenen Verlauf der Leistung am Übergang ergibt sich entsprechend

$$
P_{\rm G}^{\star}(p) = \frac{h_{21}(p) n_{\rm GA}(p) + h_{22}(p) z_{\rm GA}(p)}{\ell(p) n_{\rm GA}(p)}
$$

$$
mit h_{21}(p) = 1.
$$
 (128)

Die mit den Gln. (127) und (128) gewonnenen Ausdrücke müssen nun zurück in den Zeitbereich transformiert werden. Da sich nicht ausschließen läßt, daß einzelne Eigenzeitkonstanten des Halbleiterbauelementes (Nullstellen von  $\ell(p)$ ) gleich mit einzelnen Zeitkonstanten der Exponentialsummenzerlegung des gemessenen Verlaufes sind, muß zur Rücktransformation das Programm nach Listing 21 zur Anwendung kommen, da nur dieses SUB-Programm mehrfache (hier höchstens doppelte) Nennernullstellen verarbeiten kann. Konjugiert komplexe Nullstellen sind hier allerdings auszuschließen.

Listing 22 zeigt Ausschnitte aus einem Rechenprogramm zur Abarbeitung der abgeleiteten Algorithmen. In den Zeilen 1570 und 1580 erfolgt die Berechnung der Hybridparameter des Halbleiterbauelementes aus den Daten des thermi-

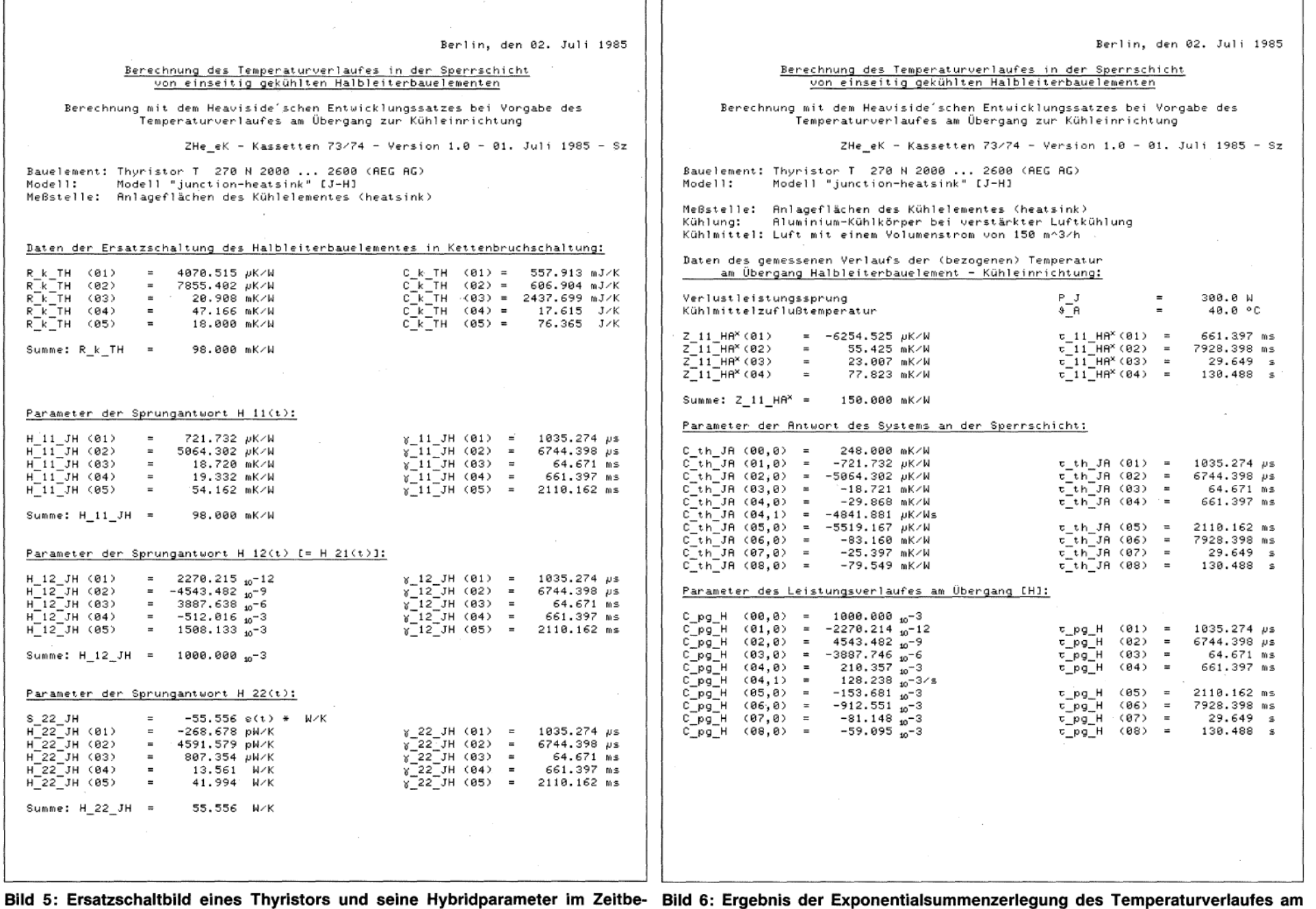

reich.

Bild 6: Ergebnis der Exponentialsummenzerlegung des Temperaturv<br>Übergang und numerische Darstellung der Lösung. eriauīes am sehen Ersatzschaltbildes nach den Ausführungen in [21] und [22]. Anschließend wird das Ergebnis der Exponentialsummenzerlegung (nach [18] und [19]) in den Bildbereich transformiert. In Zeile 1670 werden die Pole der H-Matrix (Nullstellen von  $\ell(p)$ ) errechnet und anschließend werden die H-Parameter zur Demonstration in den Zeitbereich transformiert. Da  $H_{22}(p)$  eine unechtgebrochene rationale Funktion ist, wird der ganzrationale Anteil mit Hilfe des SUB-Programmes Rest\_division abgespalten. Der Wert von Hf1 (1) entspricht dabei dem DIRAC-Impuls  $\delta(t)$ und der von Hf1 (0) dem Einheitssprung  $e(t)$ . In den Zeilen 2370 bis 2630 erfolgt eine Prüfung auf das Auftreten gleicher Nullstellen in den Polynomen  $\ell(p)$  und  $n_{GA}(\rho)$ . Dabei ist vorausgesetzt, daß die Zeitkonstanten in· den Vektoren Gamma\_th( \*) und Tau\_kd( \*) aufsteigend sortiert vorliegen. Die eigentliche Berechnung erfolgt in den Zeilen 2650 und 2720 konsequent nach den Gin. (127) und (128). Anschließend ist noch ein Unterprogramm zur konkreten Berechnung der Ergebnisse im Zeitbereich dargestellt. Die in dem Usting 22 fehlenden Zeilen dienen der Ein- und Ausgabe der Ergebnisse und zur Steuerung der Graphik.

Die Bilder 5 bis 7 zeigen konkrete Rechenergebnisse. Im Bild 5 sind die thermischen Eigenschaften des betrachteten Halbleiterbauelementes dargestellt. Die gemessenen und ausgewerteten Ausgangsdaten sowie die Lösung in ihrer numerischen Form sind im Bild 6 abgedruckt, während Bild 7 die entsprechenden graphischen Darstellungen zeigt.

#### 10 Zusammenfassung

In der nun vollständig vorliegenden Arbeit wurden einige Möglichkeiten zur Anwendung von Polynomen aufgezeigt. Dabei wurde weniger Wert auf mathematische Exaktheit und mehr Wert auf praktische Brauchbarkeit und leichtes Verständnis der Abhandlungen gelegt. Die meisten skizzierten Anwendungsfälle wurden mit praktisch erprobten BASIC-Programmen in strukturiertem HP-BASIC, dessen Sprachumfang mit normalem BASIC kaum vergleichbar ist und mehr an AL-GOL oder PASCAL erinnert, unterstützt.

Die Programme sind für die konkrete Arbeit im Labor entstanden und sind deshalb in bezug auf Rundungseigenschaften und Fehlerbehandlung nur soweit optimiert worden, wie es für die Anwendungsfälle nötig war. Es sind sicher Aufgabenstellungen denkbar, bei denen Verbesserungen erforderlich sind. Aber die-

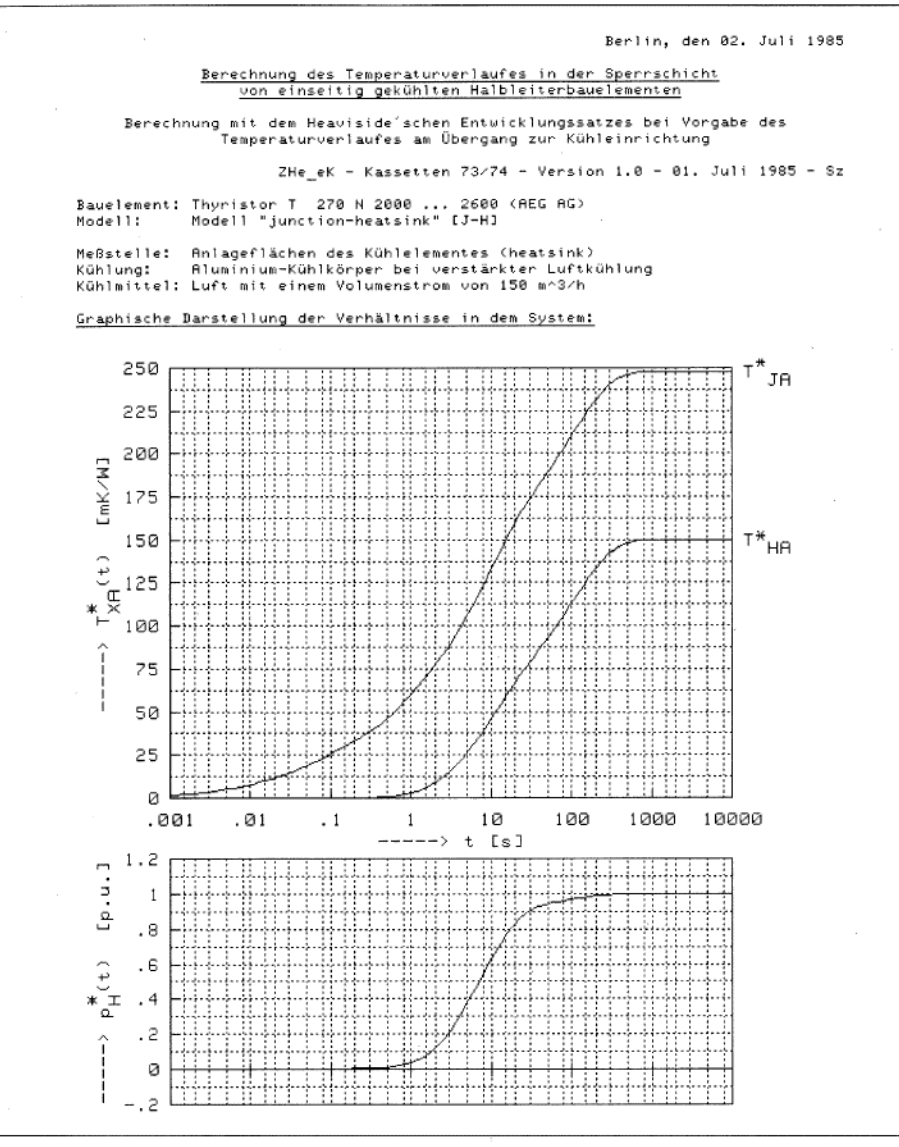

Bild 7: Graphische Darstellung der berechneten Verläufe der Temperatur in der Sperrschicht und des Leistungsverlaufes am Übergang und des gemessenen Temperaturverlaufes am Übergang.

se Serie sollte ja in erster Linie Anregungen zur Weiterarbeit und keine Rezepte liefern. Der Autor hofft, daß die Arbeit auch so verstanden und benutzt wird.

**SERIEN** 

#### Literatur

- [13] G. DOETSCH: "Handbuch der Laplace-Transformation", Bd. 1, II, III. Birkhäuser Verlag, Basel, Stuttgart (1950 - 56).
- [14] G. DOETSCH: "Anleitung zum praktischen Gebrauch der Laplace-Transformation und der Z-Transformation". Oldenbourg-Verlag München, Wien (1967).
- (15] K. SIMONYI: "Theoretische Elektrotechnik". Dtsch. Vlg. Wissenschaften, Berlin (1977).
- [16] U. GRIGULL und H. SANDNER: "Wärmeleitung". Springer-Verlag Berlin, Heidelberg, New York (1979).
- [17] C. L. BEUKEN: "Wärmeverluste bei periodisch betriebenen elektrischen Öfen." Dissertation Sächsische Bergakademie Freiberg (1936).
- [18] W. KÖCHLI: "Identifikation des thermischen Verhaltens einer Hochleistungsdiode". Dissertation ETH Zürich (1969).
- [19] W. BÜTTNER: "Ein numerisches Verfahren zur Exponentialapproximation von transienten Wärmewiderständen". Archiv für Elektrotechnik 59 (1977) 351 -359.
- [20] H. MÜLLER: "Berechnung des transienten thermischen Verhaltens von Halbleiterventilen im Bereich kurzer Zeiten". Dissertation RWTH Aachen (1972).
- [21] J. SCHWARZ: "Kühlung von Leistungshalbleitern". Elektronik Journal 20 (1985) 13/14, 38-43
- [22] J. SCHWARZ: "Junction- und Case-Temperatur". Elektronik Journal 20 (1985) 17, 60-66

**Abstract** 

**Jürgen Schwarz 298 Behandlung von Polynomen - Teil 5**  In diesem letzten Teil der Serie geht es um konkrete Anwendungen der bisher betrachteten SUB-Programme.